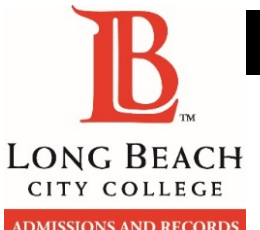

## ▌ADDING CLASSES WITH A PERMISSION NUMBER

**PERMISSION NUMBER ►** A unique six digit number which is specific to a class & section the student to register for a course which is already closed.<br>LONG BEACH

**NOTES: ADMISSIONS AND RECORDS** 1. A Permission Number can **ONLY BE USED ONCE** & should be used ▼ Student Homepage **AS SOON AS POSSIBLE.** 2. Visit your **VIKING ACCOUNT** then go to: **MANAGE CLASSES ► Manage Classes Academic R SHOPPING CART** in the box on the left hand side of the menu. 3. Once you have input the Permission Number successfully, you should see a **GREEN CHECK MARK** and are now enrolled in the class. Success: enrolled 4. If there is a **RED X** or **ERROR** double check your Permission Number. If the error still occurs, review your **HOLDS**, they may prevent you from enrolling. X Error: unable to add class **GO TO MANAGE CLASSES** 5. If you are currently **WAITLISTED** for the course & trying to add, please **REMOVE** it from your cart and **START FROM STEP 1.Add By Class Number** Add By Class Number Class Number 30942 **STEP 2 INPUT THE CLASS NUMBER (i.e. 5 DIGIT COURSE CODE) INTO THE BOX UNDER +ADD Your Shopping Cart** BY CLASS NUMBER TO ADD THE CLASS TO Select Availability Class **Description Session YOUR SHOPPING CART. SELECT THE CHECK**  $\overline{\mathcal{L}}$ Open Regular Introduction Academic **BOX BEFORE YOU CLICK ENROLL ONCE YOU** to Art Session **HAVE YOUR CLASS IN YOUR SHOPPING CART.** Step 2 of 4: Review Class Preferences Ассерт ART 9 Introduction to Art **ENTER THE PERMISSION NUMBER GIVEN** Class 30942 - Open Class 30943 - Open TO YOU BY YOUR INSTRUCTOR ON THE Add to waitlist if class is full? @ LEFT HAND SIDE OF THE MENU. Permission Number <sup>6</sup> **STEP 3 Grading Basis** Graded  $\pmb{\mathrm{v}}$ 

## **STUDENTS, PLEASE REMEMBER:**

You must speak with the instructor/department **FIRST** to request a **PERMISSION NUMBER.** Permission numbers must be used by the **PERMISSION NUMBER DEADLINE.** If you have any **HOLDS,** you may not be allowed to add any classes. You may **NOT ATTEND** class unless you are **OFFICIALLY ENROLLED** in the course.